# Peak Finding COMS10017 - Algorithms 1

Dr Christian Konrad

Let  $A=a_0,a_1,\ldots,a_{n-1}$  be an array of integers of length n

| 0                     |       |                       |                       |                       |                       |                       |                |            |            |
|-----------------------|-------|-----------------------|-----------------------|-----------------------|-----------------------|-----------------------|----------------|------------|------------|
| <i>a</i> <sub>0</sub> | $a_1$ | <i>a</i> <sub>2</sub> | <i>a</i> <sub>3</sub> | <i>a</i> <sub>4</sub> | <i>a</i> <sub>5</sub> | <i>a</i> <sub>6</sub> | a <sub>7</sub> | <b>a</b> 8 | <b>a</b> 9 |

Let  $A = a_0, a_1, \dots, a_{n-1}$  be an array of integers of length n

| 0                     |                       |                       |                       |                       |                       |                       |                |                       |            |
|-----------------------|-----------------------|-----------------------|-----------------------|-----------------------|-----------------------|-----------------------|----------------|-----------------------|------------|
| <i>a</i> <sub>0</sub> | <i>a</i> <sub>1</sub> | <i>a</i> <sub>2</sub> | <i>a</i> <sub>3</sub> | <i>a</i> <sub>4</sub> | <i>a</i> <sub>5</sub> | <i>a</i> <sub>6</sub> | a <sub>7</sub> | <i>a</i> <sub>8</sub> | <b>a</b> 9 |

**Definition:** (Peak)

Integer  $a_i$  is a peak if adjacent integers are not larger than  $a_i$ 

Let  $A = a_0, a_1, \dots, a_{n-1}$  be an array of integers of length n

**Definition:** (Peak)

Integer  $a_i$  is a peak if adjacent integers are not larger than  $a_i$ 

### Example:

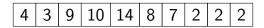

Let  $A = a_0, a_1, \dots, a_{n-1}$  be an array of integers of length n

**Definition:** (Peak)

Integer  $a_i$  is a peak if adjacent integers are not larger than  $a_i$ 

### Example:

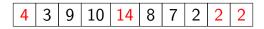

## Peak Finding: Simple Algorithm

**Problem** PEAK FINDING: Write algorithm with properties:

- **Input:** An integer array of length *n*
- **Output:** A position  $0 \le i \le n-1$  such that  $a_i$  is a peak

# Peak Finding: Simple Algorithm

**Problem** PEAK FINDING: Write algorithm with properties:

- **1 Input:** An integer array of length *n*
- **② Output:** A position  $0 \le i \le n-1$  such that  $a_i$  is a peak

```
int peak(int *A, int len) {
    if(A[0] >= A[1])
      return 0;
    if(A[len-1] >= A[len-2])
        return len -1:
    for (int i=1; i < len -1; i=i+1) {
        if(A[i]) = A[i-1] \&\& A[i] >= A[i+1]
            return i:
    return -1;
```

C++ code

# Peak Finding: Simple Algorithm

**Problem** PEAK FINDING: Write algorithm with properties:

- **Input:** An integer array of length *n*
- **② Output:** A position  $0 \le i \le n-1$  such that  $a_i$  is a peak

```
Require: Integer array A of length n if A[0] \geq A[1] then return 0 if A[n-1] \geq A[n-2] then return n-1 for i=1\dots n-2 do
if A[i] \geq A[i-1] and A[i] \geq A[i+1] then return i return -1
```

Pseudo code

**Is Peak Finding well defined?** Does every array have a peak?

**Is Peak Finding well defined?** Does every array have a peak?

### Lemma

Every integer array has at least one peak.

**Is Peak Finding well defined?** Does every array have a peak?

### Lemma

Every integer array has at least one peak.

### Proof.

| 0                     | 1     | 2              | 3                     | 4                     | 5              | 6              |
|-----------------------|-------|----------------|-----------------------|-----------------------|----------------|----------------|
| <i>a</i> <sub>0</sub> | $a_1$ | a <sub>2</sub> | <i>a</i> <sub>3</sub> | <i>a</i> <sub>4</sub> | a <sub>5</sub> | a <sub>6</sub> |

**Is Peak Finding well defined?** Does every array have a peak?

### Lemma

Every integer array has at least one peak.

### Proof.

**Is Peak Finding well defined?** Does every array have a peak?

### Lemma

Every integer array has at least one peak.

### Proof.

**Is Peak Finding well defined?** Does every array have a peak?

#### Lemma

Every integer array has at least one peak.

### Proof.

**Is Peak Finding well defined?** Does every array have a peak?

### Lemma

Every integer array has at least one peak.

### Proof.

Every maximum is a peak. (Shorter and immediately convincing!)

### How fast is our Algorithm?

```
Require: Integer array A of length n if A[0] \geq A[1] then return 0 if A[n-1] \geq A[n-2] then return n-1 for i=1\dots n-2 do
if A[i] \geq A[i-1] and A[i] \geq A[i+1] then return i return i
```

How often do we look at the array elements? (worst case!)

• A[0] and A[n-1]:

### How fast is our Algorithm?

```
Require: Integer array A of length n if A[0] \geq A[1] then return 0 if A[n-1] \geq A[n-2] then return n-1 for i=1\dots n-2 do if A[i] \geq A[i-1] and A[i] \geq A[i+1] then return i return i
```

How often do we look at the array elements? (worst case!)

• A[0] and A[n-1]: twice

### How fast is our Algorithm?

```
Require: Integer array A of length n if A[0] \geq A[1] then return 0 if A[n-1] \geq A[n-2] then return n-1 for i=1\dots n-2 do if A[i] \geq A[i-1] and A[i] \geq A[i+1] then return i return i
```

- A[0] and A[n-1]: twice
- $A[1] \dots A[n-2]$ :

### How fast is our Algorithm?

```
Require: Integer array A of length n if A[0] \geq A[1] then return 0 if A[n-1] \geq A[n-2] then return n-1 for i=1\dots n-2 do if A[i] \geq A[i-1] and A[i] \geq A[i+1] then return i return i
```

- A[0] and A[n-1]: twice
- A[1] ... A[n-2]: 4 times (at most)

### How fast is our Algorithm?

```
Require: Integer array A of length n if A[0] \geq A[1] then return 0 if A[n-1] \geq A[n-2] then return n-1 for i=1\dots n-2 do if A[i] \geq A[i-1] and A[i] \geq A[i+1] then return i return i
```

- A[0] and A[n-1]: twice
- A[1] ... A[n-2]: 4 times (at most)
- Overall:  $2+2+(n-2)\cdot 4=4(n-1)$

### How fast is our Algorithm?

```
Require: Integer array A of length n if A[0] \geq A[1] then return 0 if A[n-1] \geq A[n-2] then return n-1 for i=1\dots n-2 do if A[i] \geq A[i-1] and A[i] \geq A[i+1] then return i return i
```

- A[0] and A[n-1]: twice Can we do better?!
- A[1] ... A[n-2]: 4 times (at most)
- Overall:  $2+2+(n-2)\cdot 4=4(n-1)$

# Peak Finding: An even faster Algorithm

### Finding Peaks even Faster: Fast-Peak-Finding

- **1 if** *A* is of length 1 **then return** 0
- ② if A is of length 2 then compare A[0] and A[1] and return position of larger element
- **3** if  $A[\lfloor n/2 \rfloor]$  is a peak then return  $\lfloor n/2 \rfloor$
- **⊙** Otherwise, if  $A[\lfloor n/2 \rfloor 1] \ge A[\lfloor n/2 \rfloor]$  then return Fast-Peak-Finding $(A[0, \lfloor n/2 \rfloor 1])$
- else return  $\lfloor n/2 \rfloor + 1+$  FAST-PEAK-FINDING( $A[\lfloor n/2 \rfloor + 1, n-1]$ )

### **Comments:**

- Fast-Peak-Finding is recursive (it calls itself)
- |x| is the floor function ([x]: ceiling)

### **Example:**

| - | _ | _  | -  |    | -  | -  |    | -  | -  |    |    |   |   | 14 |    |  |
|---|---|----|----|----|----|----|----|----|----|----|----|---|---|----|----|--|
| 3 | 7 | 22 | 47 | 36 | 33 | 31 | 30 | 25 | 21 | 20 | 15 | 7 | 4 | 10 | 22 |  |

### Example:

Check whether A[|n/2|] = A[|16/2|] = A[8] is a peak

### **Example:**

If  $A[7] \ge A[8]$  then return Fast-Peak-Finding(A[0,7])

### **Example:**

|   |   |    | 3  |    |    |    |    |    |    |    |    |   |   |    |    |
|---|---|----|----|----|----|----|----|----|----|----|----|---|---|----|----|
| 3 | 7 | 22 | 47 | 36 | 33 | 31 | 30 | 25 | 21 | 20 | 15 | 7 | 4 | 10 | 22 |

Length of subarray is 8

### **Example:**

Check whether A[|n/2|] = A[|8/2|] = A[4] is a peak

### Example:

If  $A[3] \ge A[4]$  then return Fast-Peak-Finding(A[0,3])

### **Example:**

|   |   |    | 3  |    |    |    |    |    |    |    |    |   |   |    |    |
|---|---|----|----|----|----|----|----|----|----|----|----|---|---|----|----|
| 3 | 7 | 22 | 47 | 36 | 33 | 31 | 30 | 25 | 21 | 20 | 15 | 7 | 4 | 10 | 22 |

Length of subarray is 4

### **Example:**

|   |   |    |    |    |    |    |    |    | 9  |    |    |   |   |    |    |
|---|---|----|----|----|----|----|----|----|----|----|----|---|---|----|----|
| 3 | 7 | 22 | 47 | 36 | 33 | 31 | 30 | 25 | 21 | 20 | 15 | 7 | 4 | 10 | 22 |

Check whether A[|n/2|] = A[|4/2|] = A[2] is a peak

### Example:

If  $A[1] \ge A[2]$  then return Fast-Peak-Finding(A[0,1])

### Example:

|   |   |    | 3  |    |    |    |    |    |    |    |    |   |   |    |    |
|---|---|----|----|----|----|----|----|----|----|----|----|---|---|----|----|
| 3 | 7 | 22 | 47 | 36 | 33 | 31 | 30 | 25 | 21 | 20 | 15 | 7 | 4 | 10 | 22 |

Else return Fast-Peak-Finding(A[3]), which returns 3

How often does the Algorithm look at the array elements?

### How often does the Algorithm look at the array elements?

• Without the recursive calls, the algorithm looks at the array elements at most 5 times

### How often does the Algorithm look at the array elements?

- Without the recursive calls, the algorithm looks at the array elements at most 5 times
- Let R(n) be the number of calls to FAST-PEAK-FINDING when the input array is of length n. Then:

$$R(1) = R(2) = 1$$

### How often does the Algorithm look at the array elements?

- Without the recursive calls, the algorithm looks at the array elements at most 5 times
- Let R(n) be the number of calls to FAST-PEAK-FINDING when the input array is of length n. Then:

$$R(1) = R(2) = 1$$

$$R(n) \le$$

### How often does the Algorithm look at the array elements?

- Without the recursive calls, the algorithm looks at the array elements at most 5 times
- Let R(n) be the number of calls to FAST-PEAK-FINDING when the input array is of length n. Then:

$$R(1) = R(2) = 1$$
  
 $R(n) \le R(\lfloor n/2 \rfloor) + 1$ , for  $n \ge 3$ .

## How often does the Algorithm look at the array elements?

- Without the recursive calls, the algorithm looks at the array elements at most 5 times
- Let R(n) be the number of calls to FAST-PEAK-FINDING when the input array is of length n. Then:

$$R(1) = R(2) = 1$$
  
 $R(n) \le R(\lfloor n/2 \rfloor) + 1$ , for  $n \ge 3$ .

Solving the recurrence (see lecture on recurrences):

## How often does the Algorithm look at the array elements?

- Without the recursive calls, the algorithm looks at the array elements at most 5 times
- Let R(n) be the number of calls to FAST-PEAK-FINDING when the input array is of length n. Then:

$$R(1) = R(2) = 1$$
  
 $R(n) \le R(\lfloor n/2 \rfloor) + 1$ , for  $n \ge 3$ .

Solving the recurrence (see lecture on recurrences):

$$R(n) \leq R(\lfloor n/2 \rfloor) + 1 \leq R(n/2) + 1 = R(\lfloor n/4 \rfloor) + 2$$
  
$$\leq R(n/4) + 2 = \cdots \leq \lceil \log n \rceil.$$

## How often does the Algorithm look at the array elements?

- Without the recursive calls, the algorithm looks at the array elements at most 5 times
- Let R(n) be the number of calls to FAST-PEAK-FINDING when the input array is of length n. Then:

$$R(1) = R(2) = 1$$
  
 $R(n) \le R(\lfloor n/2 \rfloor) + 1$ , for  $n \ge 3$ .

Solving the recurrence (see lecture on recurrences):

$$R(n) \leq R(\lfloor n/2 \rfloor) + 1 \leq R(n/2) + 1 = R(\lfloor n/4 \rfloor) + 2$$
  
$$\leq R(n/4) + 2 = \cdots \leq \lceil \log n \rceil.$$

• Hence, we look at most at  $5\lceil \log n \rceil$  array elements!

# Peak Finding: Correctness

## Why is the Algorithm correct?!

Steps 1,2,3 are clearly correct

- 1 if A is of length 1 then return 0
- ② if A is of length 2 then compare A[0] and A[1] and return position of larger element
- **3** if  $A[\lfloor n/2 \rfloor]$  is a peak then return  $\lfloor n/2 \rfloor$
- **1** Otherwise, if  $A[\lfloor n/2 \rfloor 1] \ge A[\lfloor n/2 \rfloor]$  then return FAST-PEAK-FINDING( $A[0, \lfloor n/2 \rfloor 1]$ )
- **5** else return  $\lfloor n/2 \rfloor + 1 +$  FAST-PEAK-FINDING( $A[\lfloor n/2 \rfloor + 1, n-1]$ )

Why is step 4 correct? (step 5 is similar)

## Peak Finding: Correctness

## Why is the Algorithm correct?!

Steps 1,2,3 are clearly correct

- 1 if A is of length 1 then return 0
- ② if A is of length 2 then compare A[0] and A[1] and return position of larger element
- **3** if  $A[\lfloor n/2 \rfloor]$  is a peak then return  $\lfloor n/2 \rfloor$
- Otherwise, if  $A[\lfloor n/2 \rfloor 1] \ge A[\lfloor n/2 \rfloor]$  then return FAST-PEAK-FINDING( $A[0, \lfloor n/2 \rfloor 1]$ )
- **5** else return  $\lfloor n/2 \rfloor + 1 +$  FAST-PEAK-FINDING( $A[\lfloor n/2 \rfloor + 1, n-1]$ )

## Why is step 4 correct? (step 5 is similar)

• Need to prove: peak in  $A[0, \lfloor n/2 \rfloor - 1]$  is a peak in A

## Peak Finding: Correctness

### Why is the Algorithm correct?!

Steps 1,2,3 are clearly correct

- 1 if A is of length 1 then return 0
- ② if A is of length 2 then compare A[0] and A[1] and return position of larger element
- **3** if  $A[\lfloor n/2 \rfloor]$  is a peak then return  $\lfloor n/2 \rfloor$
- Otherwise, if  $A[\lfloor n/2 \rfloor 1] \ge A[\lfloor n/2 \rfloor]$  then return FAST-PEAK-FINDING( $A[0, \lfloor n/2 \rfloor 1]$ )
- 6 else return  $\lfloor n/2 \rfloor + 1+$  FAST-PEAK-FINDING( $A[\lfloor n/2 \rfloor + 1, n-1]$ )

## Why is step 4 correct? (step 5 is similar)

- Need to prove: peak in A[0, |n/2| 1] is a peak in A
- This is trivially true for every position  $i < \lfloor n/2 \rfloor 1$ , since both cells adjacent to A[i] are also contained in  $A[0, \lfloor n/2 \rfloor 1]$
- Critical case:  $\lfloor n/2 \rfloor 1$  is a peak in  $A[0, \lfloor n/2 \rfloor 1]$

# Peak Finding: Correctness (2)

### Why is the Algorithm correct?!

Steps 1,2,3 are clearly correct

- 1 if A is of length 1 then return 0
- ② if A is of length 2 then compare A[0] and A[1] and return position of larger element
- **3** if  $A[\lfloor n/2 \rfloor]$  is a peak then return  $\lfloor n/2 \rfloor$
- ① Otherwise, if  $A[\lfloor n/2 \rfloor 1] \ge A[\lfloor n/2 \rfloor]$  then return FAST-PEAK-FINDING $(A[0, \lfloor n/2 \rfloor 1])$
- else return  $\lfloor n/2 \rfloor + 1 +$  Fast-Peak-Finding  $(A[\lfloor n/2 \rfloor + 1, n-1])$
- Critical case: |n/2| 1 is a peak in A[0, |n/2| 1]
- Need to guarantee that  $A[\lfloor n/2 \rfloor] \le A[\lfloor n/2 \rfloor 1]$  since otherwise  $\lfloor n/2 \rfloor 1$  would not be a peak
- This, however, follows from the condition in step 4!

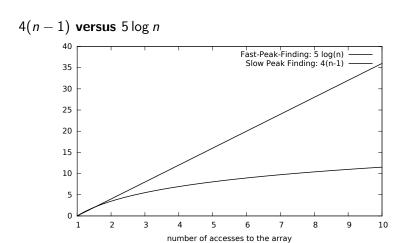

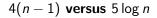

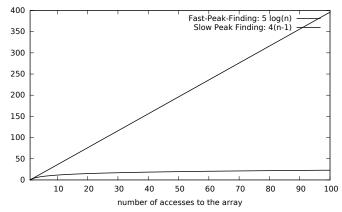

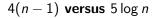

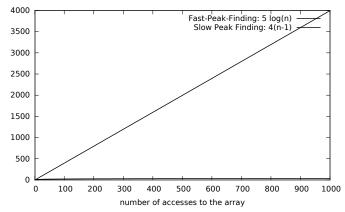

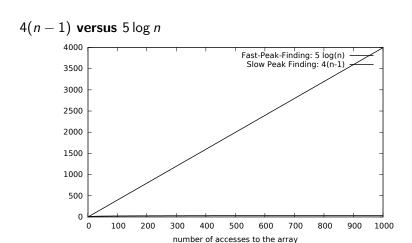

Conclusion:  $5 \log n$  is so much better than 4(n-1)!